$<<$  Office 2007  $>$ 

<< Office 2007

, tushu007.com

- 13 ISBN 9787500674528
- 10 ISBN 750067452X

出版时间:2007-8

页数:441

PDF

更多资源请访问:http://www.tushu007.com

, tushu007.com

## $<<$  Office 2007  $>$

本书分四大部分,共18章。 Microsoft Office 2007

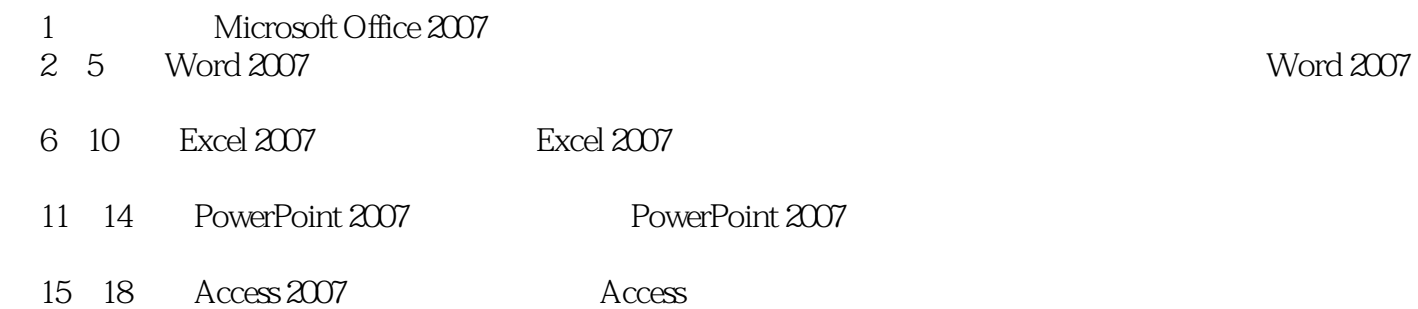

## $,$  tushu007.com

## $<<$  Office 2007  $>$

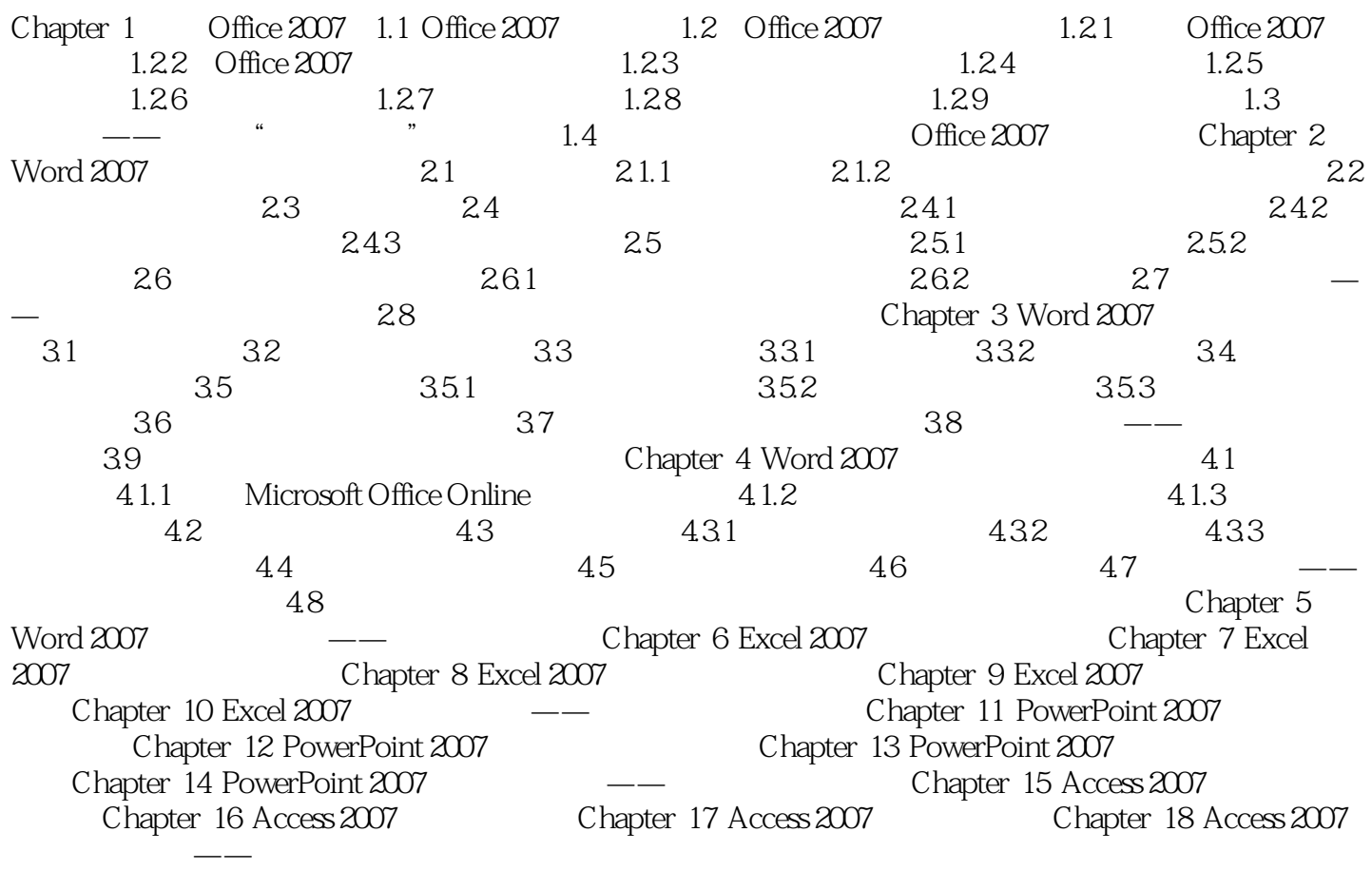

 $<<$  Office 2007  $>$ 

office 2007

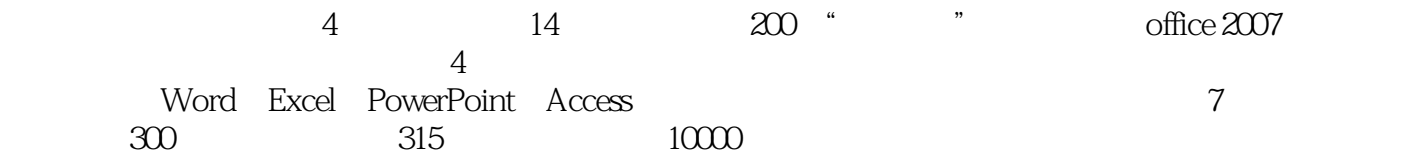

 $,$  tushu007.com

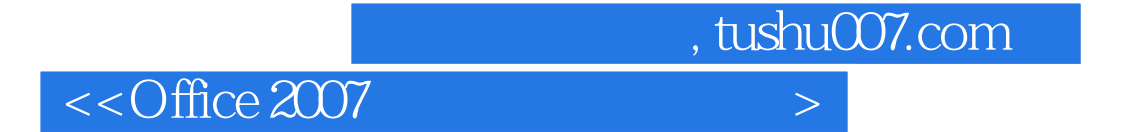

本站所提供下载的PDF图书仅提供预览和简介,请支持正版图书。

更多资源请访问:http://www.tushu007.com